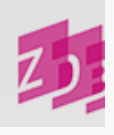

# **ZETA 7001-7099 - Exemplarfeld**

## **Stand 07/2008**

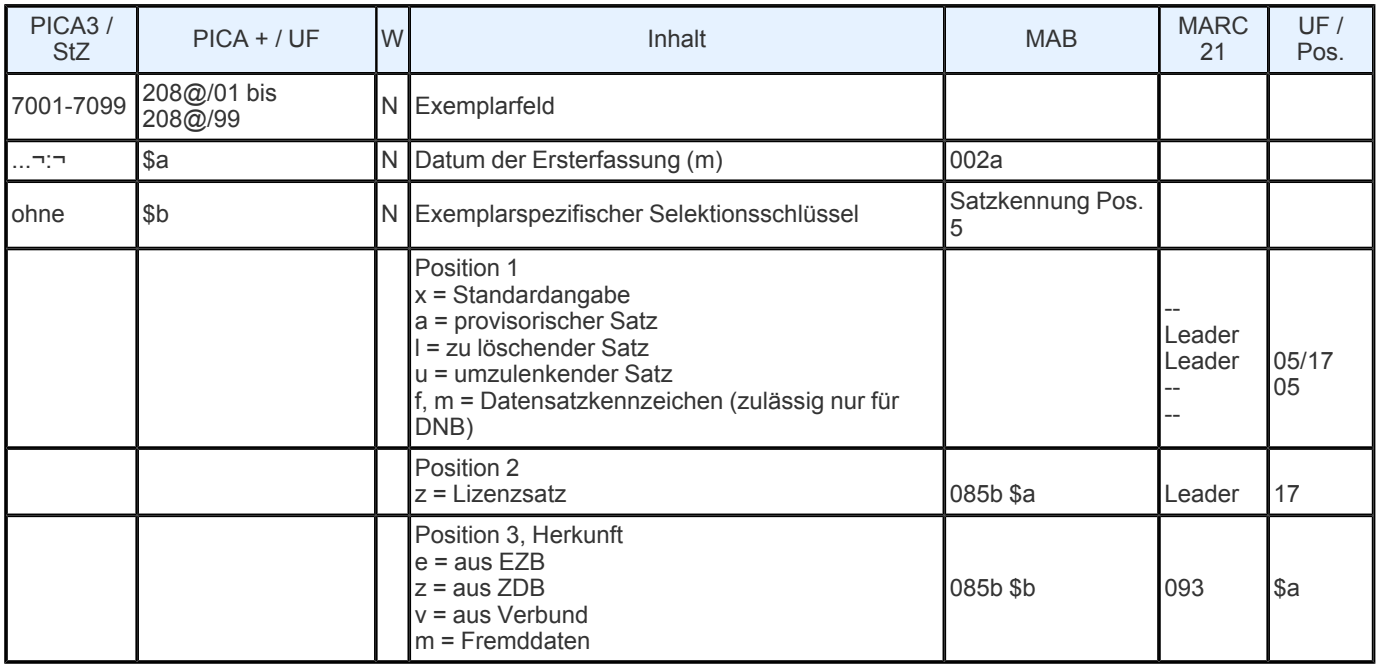

**Indextyp/ Schlüsseltyp:** SLK/ SLK (\$b Pos. 1+2) **Indexierungsroutine:** Ph

**Validierung:** Die Besetzung des Feldes ist obligatorisch. Zulässige Feldinhalte in \$b sind x, a, l, u, f, m, z, e und v.

### **Inhalt und Aufbau**

Zu jedem Titelsatz können mehrere Exemplardatensätze einer Bibliothek/ ILN erfasst werden. Der erste Exemplardatensatz einer BIBLIOTHEK/ ILN wird eingeleitet von Feld 7001, der zweite von Feld 7002, usw.. Es können so maximal 99 Exemplare pro Titel und Bibliothek/ ILN erfasst werden. Dahinter folgen jeweils die zugehörigen exemplarspezifischen Felder. Die Nummern 7001-7099 entsprechen der Exemplarzählung E01 - E99. Für die Ersterfassung eines Exemplars wird in 7001(-99) nur ein Füllzeichen "x" (bzw. "a" bei provisorischen Aufnahmen) erfasst. Das System fügt im Unterfeld \$a automatisch das Ersterfassungsdatum in der Form "TT- MM- JJ" hinzu.

### *Beispiel:*

Erfassung: 7001 x => Datum wird automatisch hinzugefügt: 7001 15-02-00 : x

Das Unterfeld \$b, Pos. 1 enthält den exemplarspezifischen Selektionsschlüssel mit folgenden Inhalten:

x Standardangabe Füllzeichen a provisorischer Datensatz (z.B. bei Bestellkatalogisierung) oder Datensatzkennzeichnungen für maschinelle Änderungsverfahren l zu löschender Exemplar- Datensatz (Exemplar wird später automatisch gelöscht) u nach einer Titel- Umlenkung ggf. zusätzlich vorhandener Exemplarsatz (wird nur maschinell besetzt) Datensatzkennzeichnungen zulässig nur für DNB: f und m

Unterfeld \$b, Pos. 2 enthält die Kennzeichnung "z": es handelt sich um einen Lizenzsatz. In Pos. 3 wird die Herkunft des Lizenzsatzes mit den Codes:

## bezeichnet.

#### **Verwendung des Index SLK**

Die Felder 7001-7099 werden mit ihren Unterfeldern im Index SLK eingetragen. Dieser Index wird phrasenweise aufgebaut, wobei die beiden Unterfelder separat ausgewertet werden. Das Datum der Ersterfassung wird dabei immer in seiner kompletten Form TT- MM- JJ mit Bindestrichen angegeben. Der Index kann dann z.B. so aussehen:

577 SLK 30-11-99 3 SLK 31-10-03 usw. bis 2 SLK l (= zur Löschung markiert) 5781 SLK x

Der Index ermöglicht keine Bereichsbildung (z.B. 1.1.04 - 31.1.04), aber es kann mit Booleschen Operatoren oder "Wildcards" nach bestimmten Zeiträumen gesucht werden.

*Beispiele:*

Alle eigenen Exemplare, die in der ersten Kalenderwoche 2004 erfasst wurden:"f slk 05-01-04 oder 06-01-04 oder 07-01-04 oder 08-01-04 oder 09-01-04 oder 10-01-04 oder 11-01-04"

Alle eigenen Exemplare, die im Januar 2004 erfasst wurden:

" f slk [0123]!-01-04"

Gehören zur eigenen ILN mehrere Bibliotheken, können die Exemplare zu einer bestimmten Bibliothek über die BIK durch Klammerung der Suchanfrage gefunden werden:

"f bik 535019-0 und (slk [0123]!-01-04 oder slk [0123]!-02-04)"

liefert alle von Januar bis Februar 2004 erfassten Exemplare von BIK 535019-0

Außerdem kann nach dem exemplardatenspezifischen Selektionsschlüsseln gesucht werd

*Beispiel:*

Alle eigenen Exemplare, die nach durchgeführten Umlenkverfahren an der Zielaufnahme zusätzlich zu schon existierenden Exemplaren vorhanden sind: "f slk u"

URL: https:// www.zeitschriftendatenbank.de/ erschliessung/ arbeitsunterlagen/ zeta/7001/